## Obsah

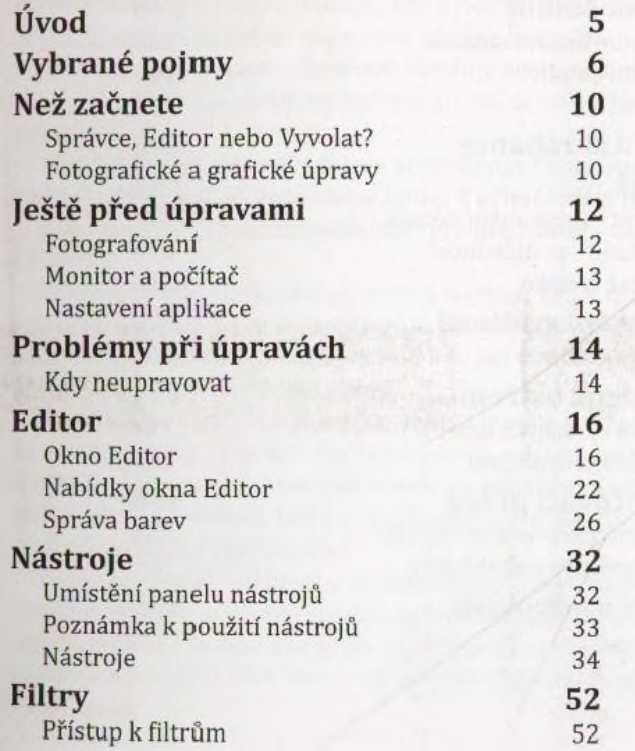

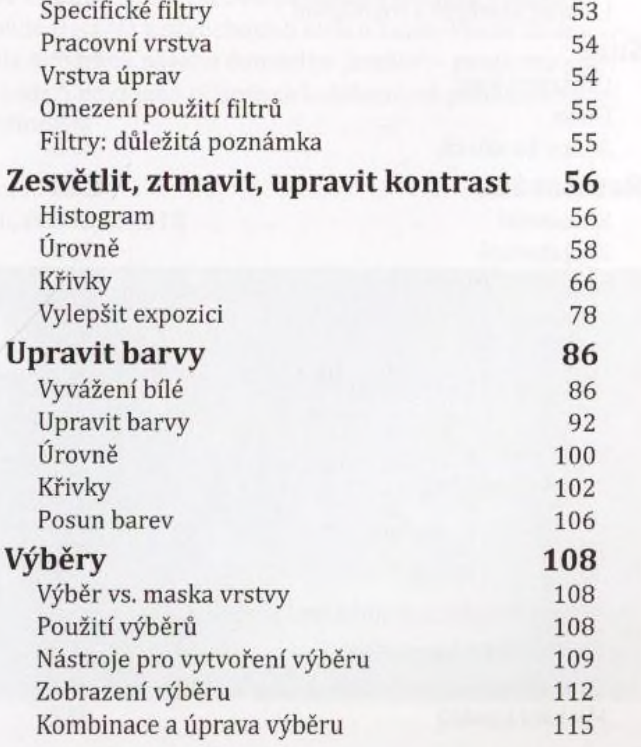

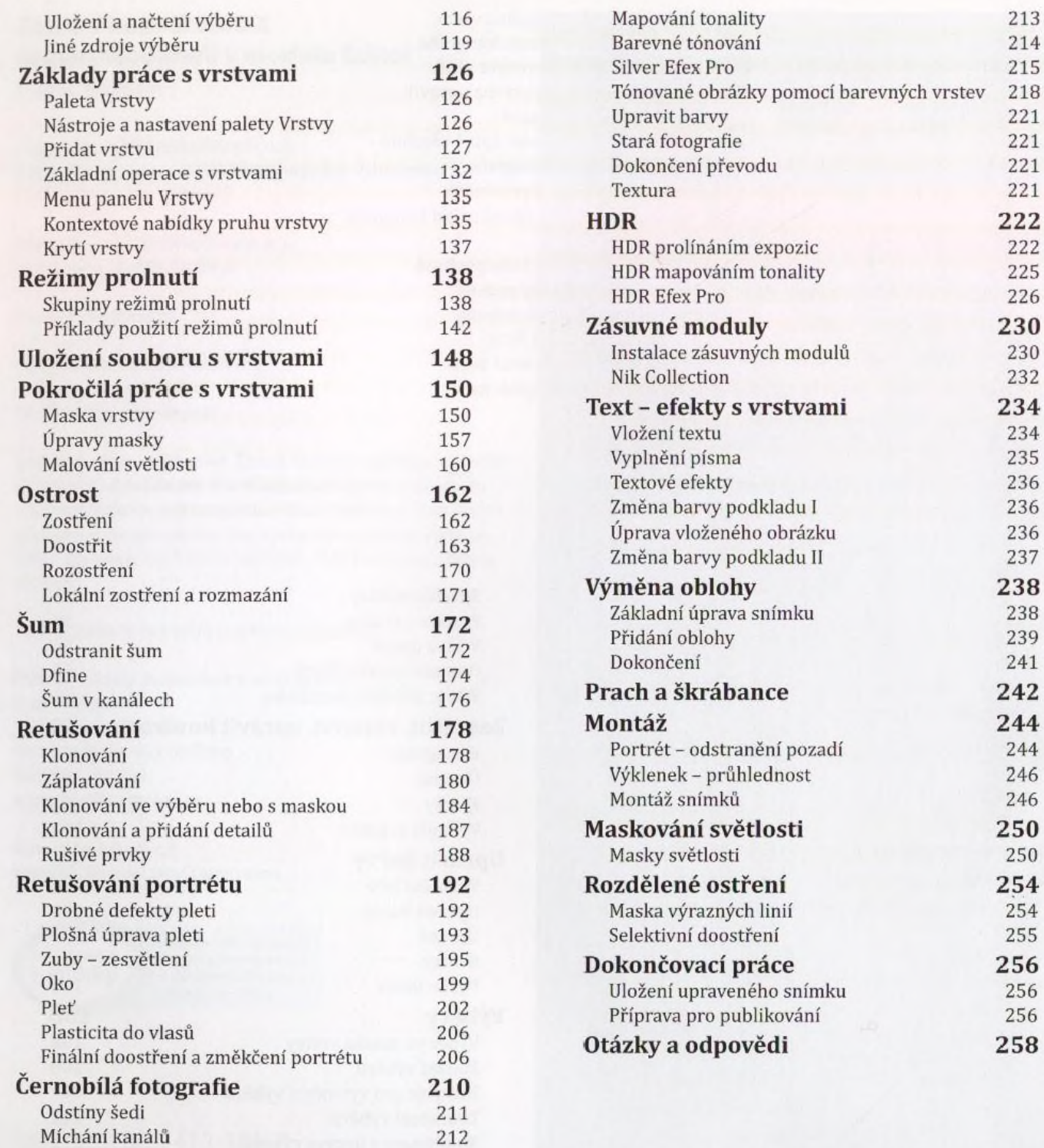

4